# SMS Messages

© 2008 Haim Michael

## Introduction

- ❖ The short messaging service (SMS) is used both as a service for sending short messages between people and for sending data messages consumed by applications.
- $\triangle$  **The android platform provides a full access to the SMS** functionality through the SMSManager class.

## Introduction

- ❖ The SMS service is widely adopted by most handsets. It is an excellent service to use when trying to reach the mass market. On the other hand, the SMS message delivery is not timely. SMS isn't suitable for real time requirements.
- $\triangle$  **The SMS service is a ubiquitous technology we can use to** send text messages to other users whether they have an android or not.

#### The SMSManager Class

❖ We can get an SMSManager object by calling the getDefault() static factory method defined within the SMSManager class.

... SmsManager manager = SmsManager.getDefault(); ...

#### The SEND SMS Permission

- ❖ In order to be capable of sending SMS messages from within the application we develop, our application must acquire the SEND SMS permission.
- $\triangle$  **We should update our application manifest file adding the** following uses-permission tag.

<uses-permission android:name="android.permission.SEND\_SMS"/>

# Sending SMS

◆ In order to send SMS we should call the sendTextMessage method on our SMSManager instance.

```
...
String tel = "972546655837";
String message = "I love Java!";
SMSManager manager = SmsManager.getDefault();
manager.sendTextMessage(tel,null,message,null,null);
```
...

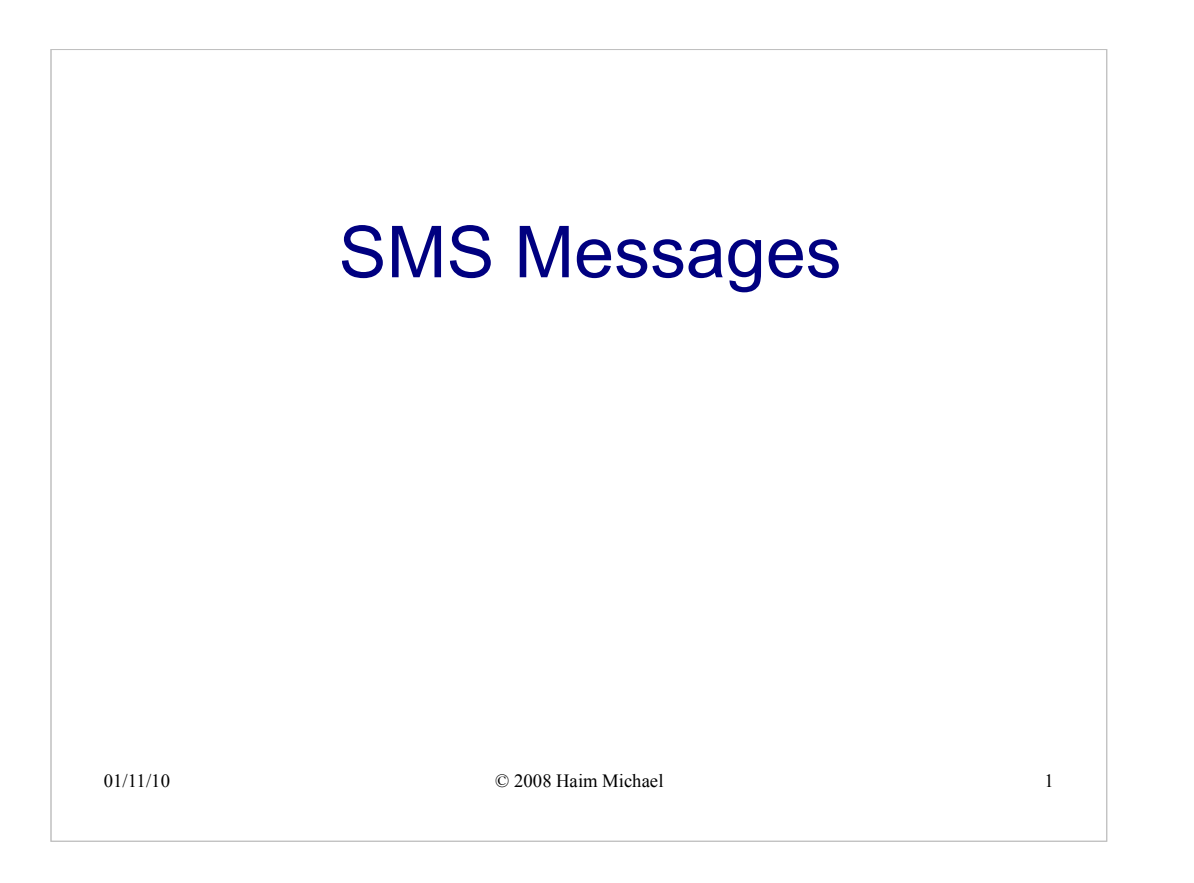

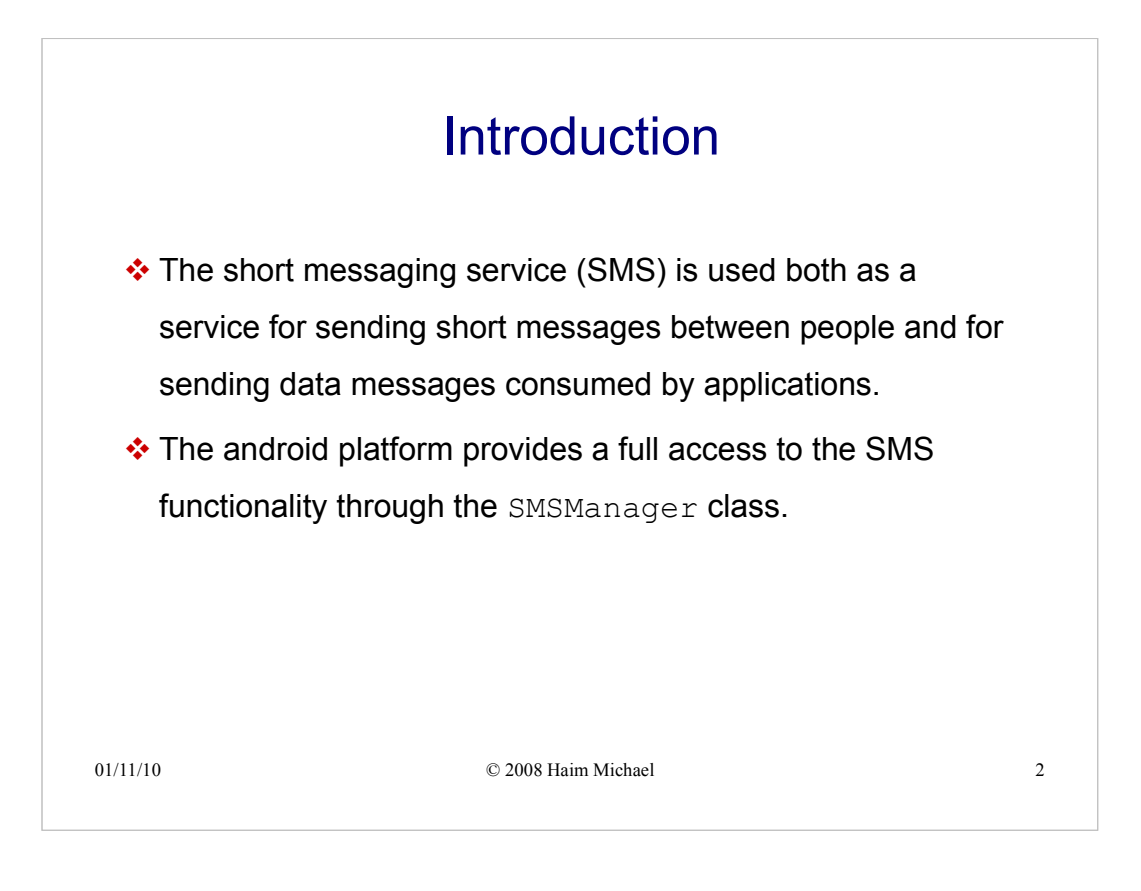

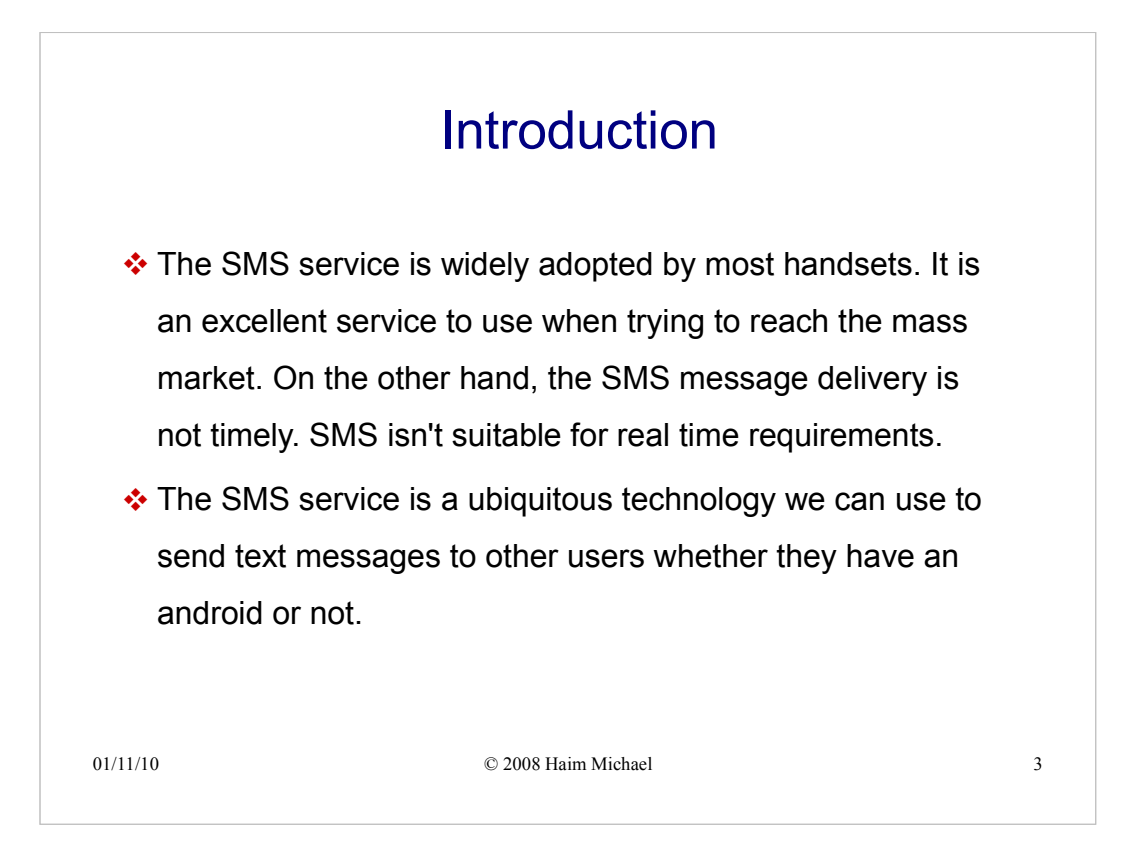

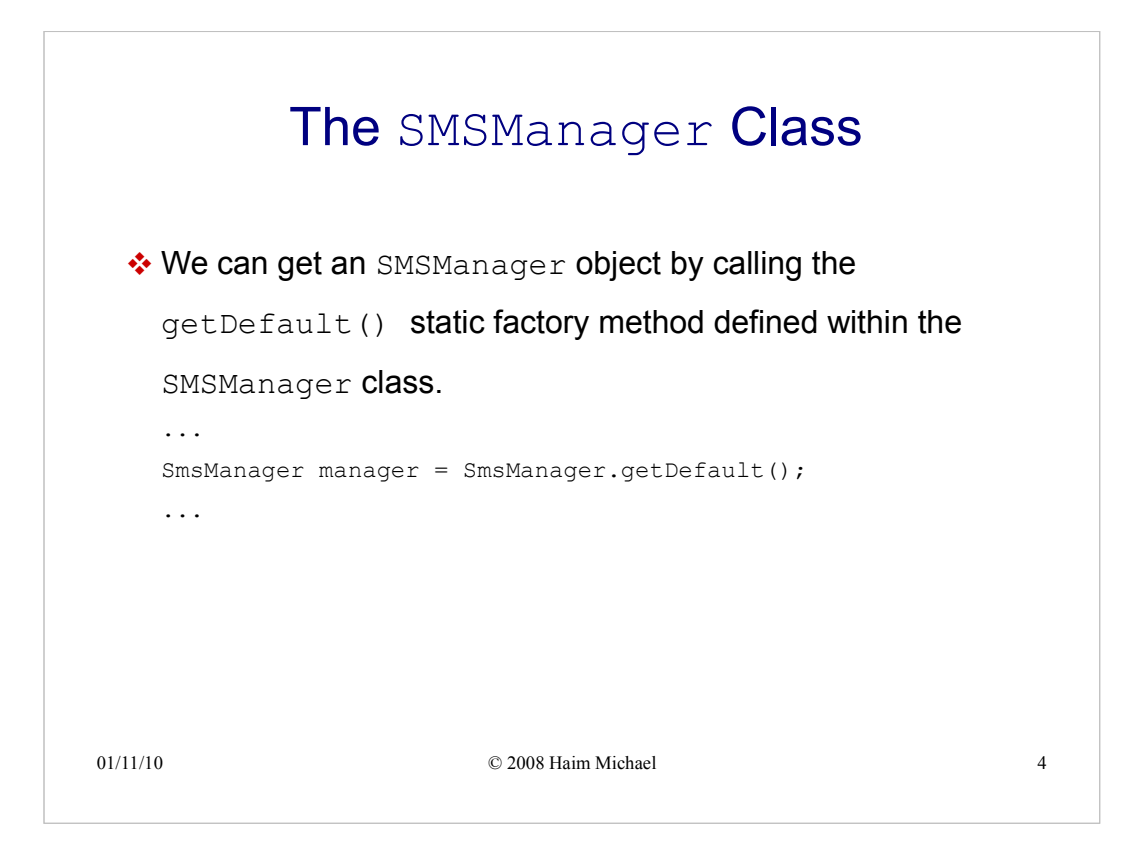

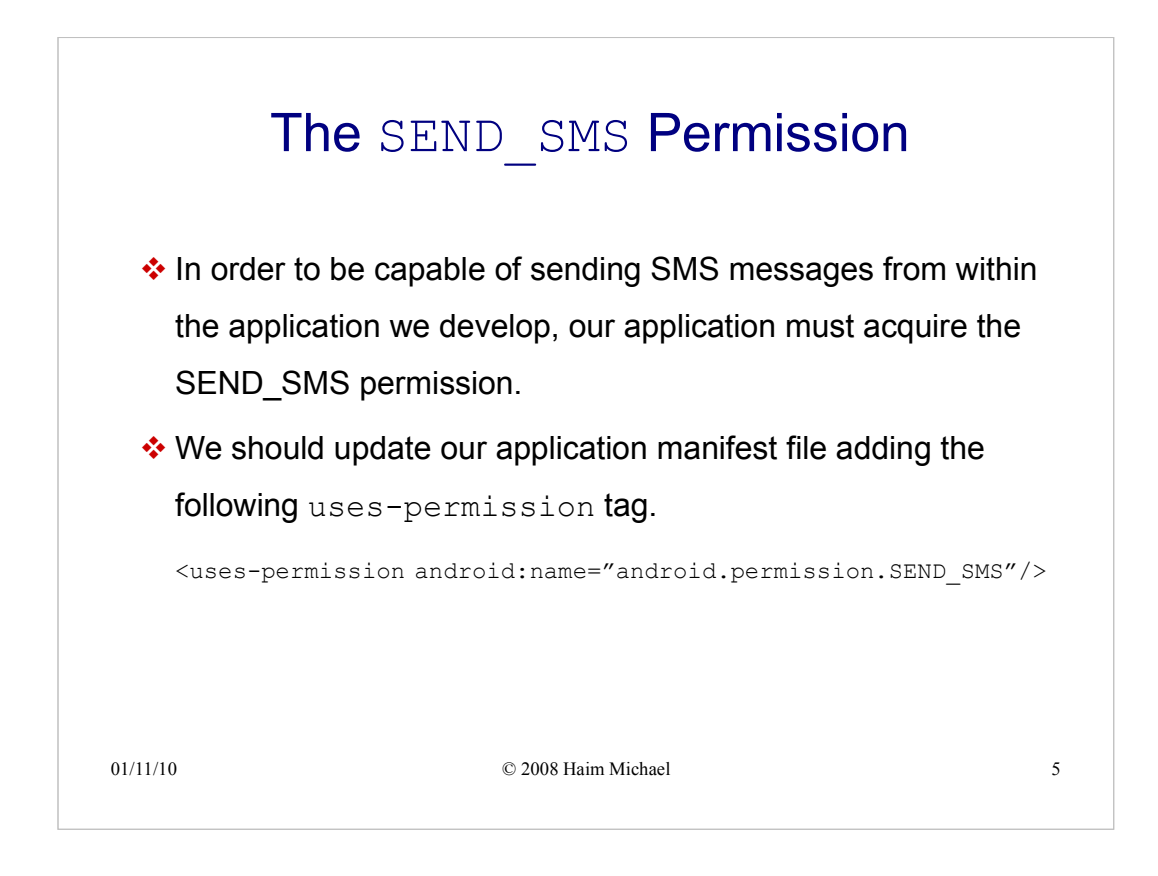

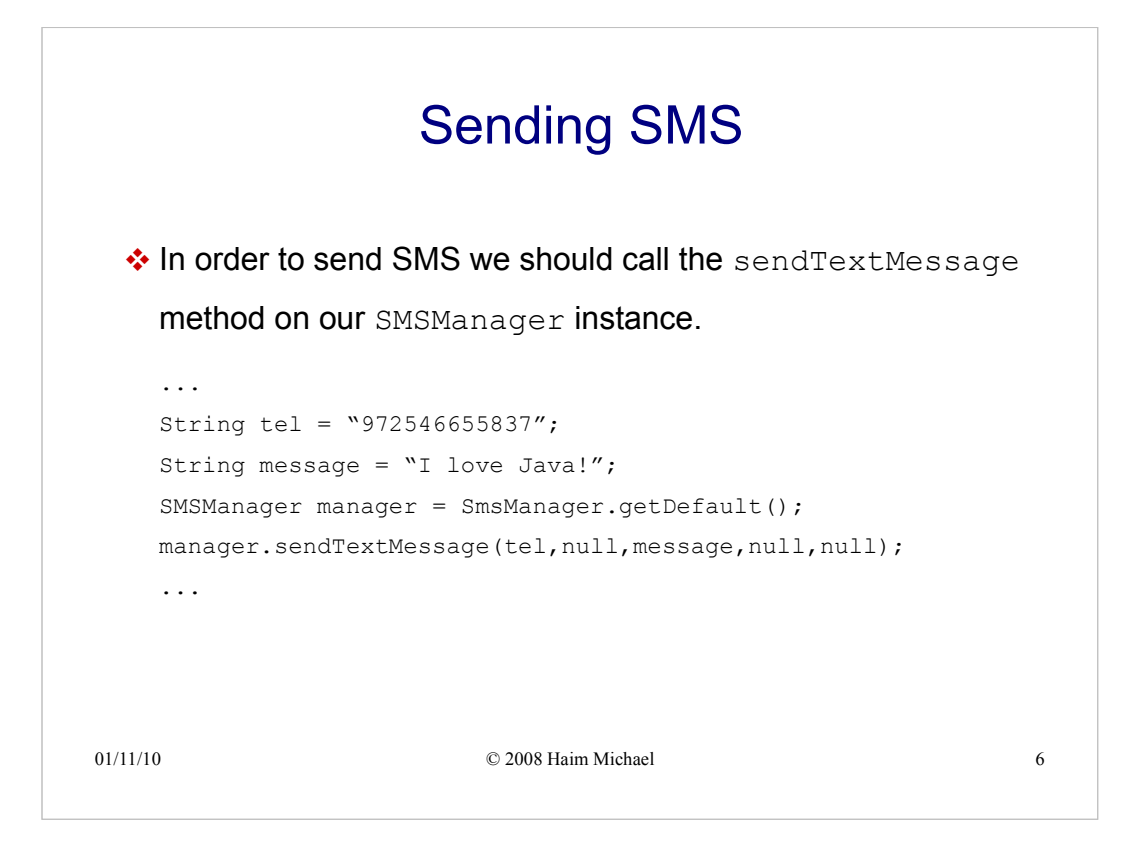